## Lexis Advance® Quick Reference Guide Q

This interactive guide shows you where to find and how to use Lexis Advance features you'll use often. Keep this guide handy for reference.

On the move? Need the facts at your fingertips? You can get access to Lexis Advance with current smartphones, tablets and laptops. Lexis Advance adapts automatically.

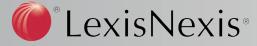

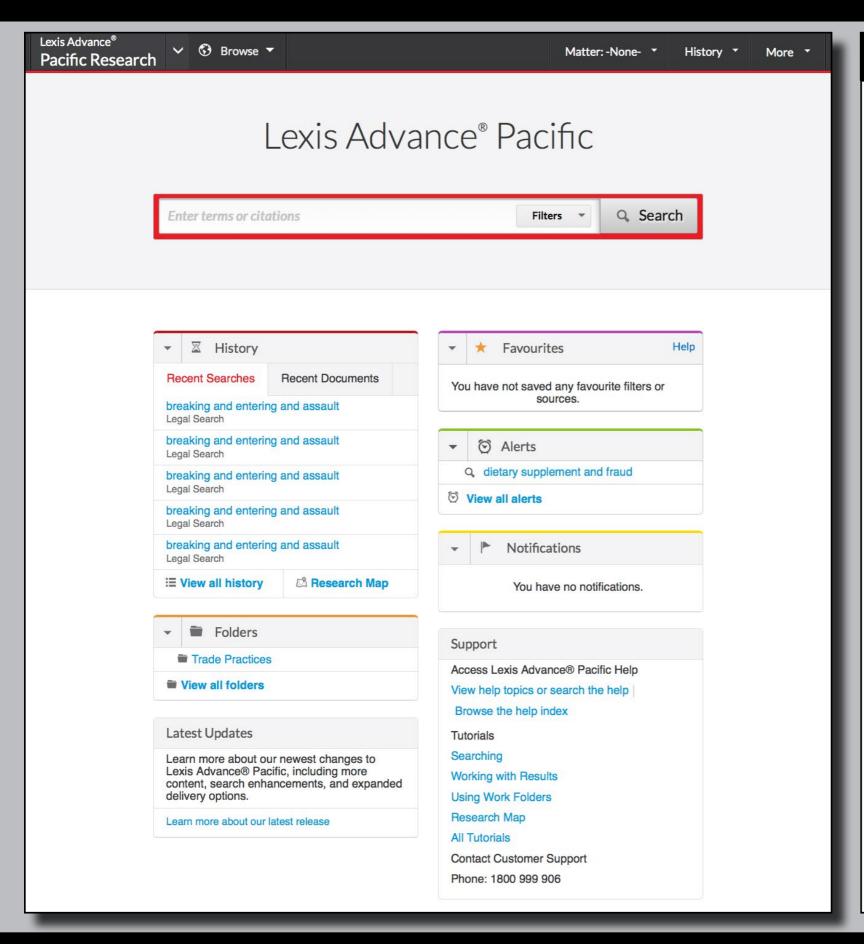

## How to use this guide

This is the Lexis Advance Interactive Quick Reference Guide.

Simply click on the letter of the area you want to learn more information about.

For example not sure what the Alerts Pod is for tap or click on the letter M and this window will display the information about that area.

Click any letter to begin.